# 宮城工業高等専門学校 CG演習

# 3DCG アプリケーション「Shade」の基本操作

# 提出物:課題内容を印刷したもの・課題内容のデータ(Shade&Illustrator)

提出日: 2009年1月27日 (火)授業開始時まで

#### 課題内容

### 授業で作成した「プロペラ飛行機」のモデリング

これまでの授業内で説明を行ったドーム型の面光源や表面材質、カメラの設定をふまえて 各自モデリングを行った「プロペラ飛行機」を、各自工夫してより美しくレンダリングして提出すること。 また、レンダリングされた画像の解像度についても再度、見直しを行い美しい印刷を行うこと。 解像度が明らかに低いもの(印刷物として適正でないもの)は、減点対象とします。

上記内容をレンダリングし、画像データとして保存後、Illustrator にて A4 用紙1枚に配置し、印刷して提出。

# 提出方法

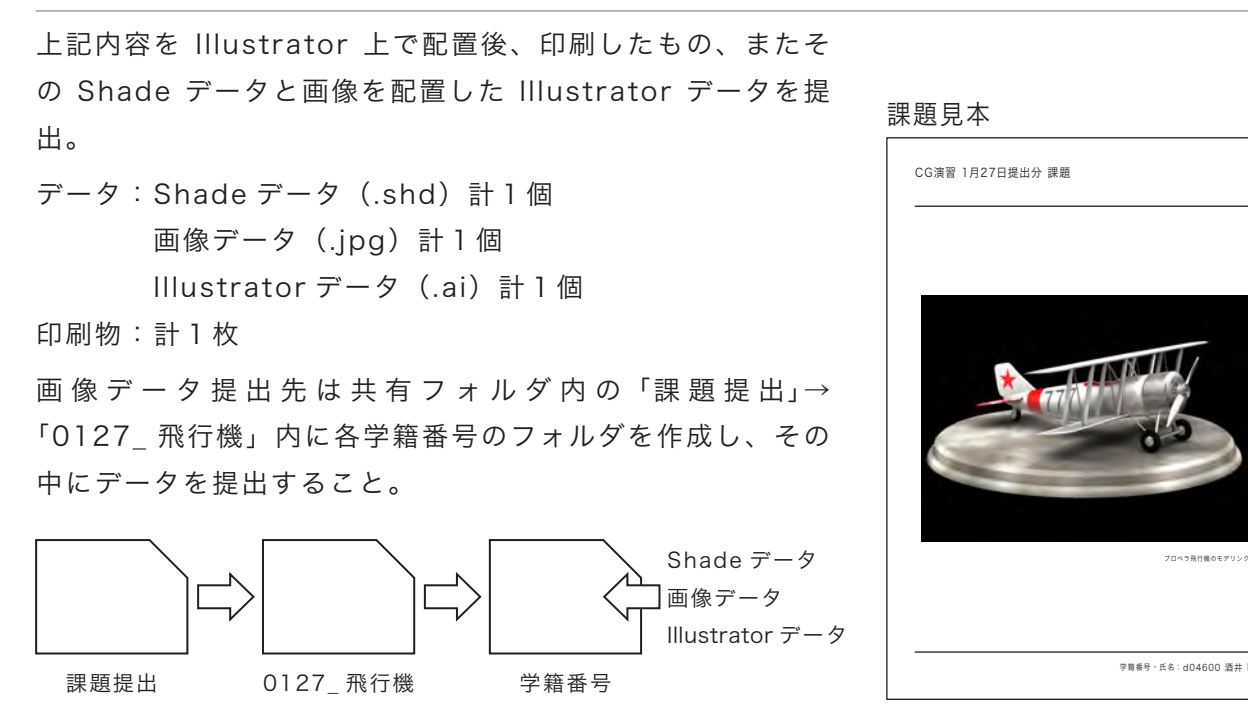

\*課題提出における印刷物は「スーパーファイン用紙」を必ず用いること。 上記以外の用紙は受理しません。